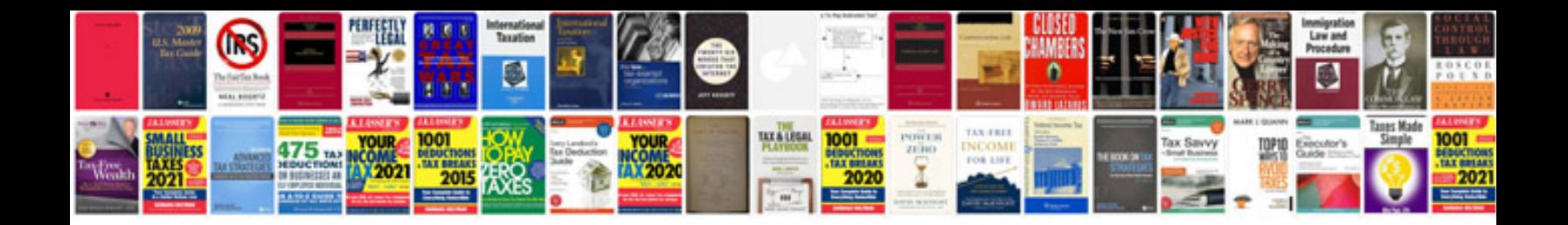

Pdf cv form

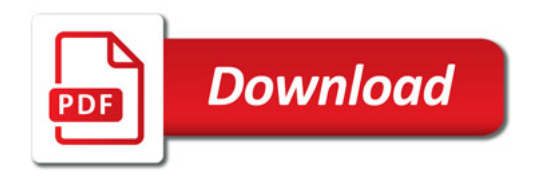

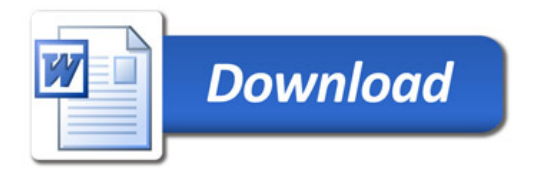